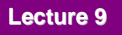

## **More on Curves and Parametric Bicubic Surfaces**

**Wednesday, February 16, 2000**

**William H. Hsu Department of Computing and Information Sciences, KSU** http://www.cis.ksu.edu/~bhsu

> Readings: Sections 11.1-11.3, Foley et al. (Reference) Sections 10.1-10.13, Hearn and Baker 2e

> > K

**Kansas Computer Graphics** 

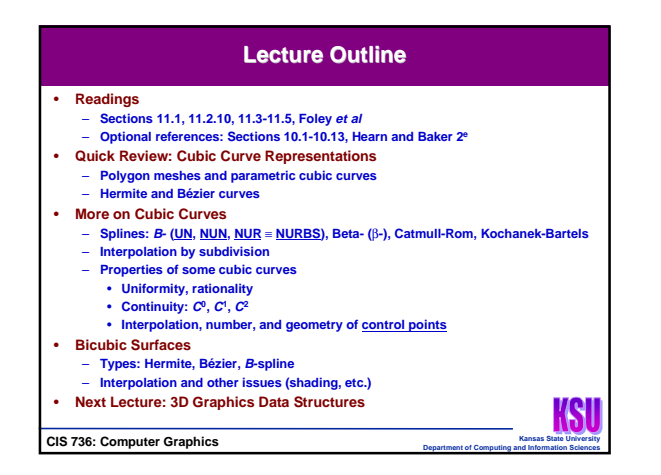

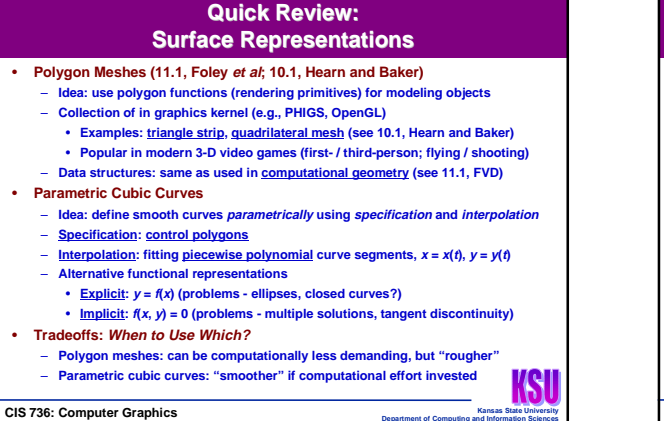

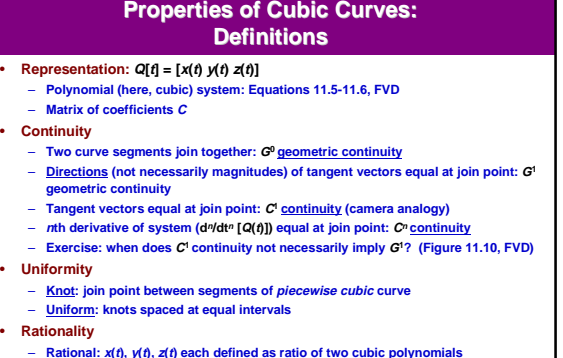

KSI

– **Can define in homogeneous coordinates: see Section 11.2.5, FVD**

**CIS 736: Computer Graphics** 

**CIS 736: Computer Graphics** 

KSI

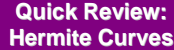

#### • **Definition**

- **Curve defined in terms of piecewise cubic segments**
- **Basis matrix: M<sup>H</sup> (Equation 11.19, FVD)**
- **System of (3) cubic polynomials:**  $Q(t) = [x(t) y(t) z(t) 1]$  (Equation 11.9, FVD) • **Derivation: Section 11.2.1, FVD (Equations 11.12-11.19)**
- **Distinguishing Characteristics**
	- **Direct specification of curves, blended to form target curve; no control points** – **Inherently C0 and G0 continuous (Why? First of all, C<sup>0</sup>**≡ **<sup>G</sup>0)**
- **Pros**
	-
	- Easy to get C' and G' continuity (How? See constraints: Equation <u>11.22)</u><br>– Easy to display: evaluate Equation 11.5 FVD (i.e., Q(t) = T M G) at *n* successive<br>– values of *t*
	- **Nice interactive representation: good for graphical front-ends**
- **Cons**
	-
	- **Computing blended curve: good but suboptimal subdivision procedure See Section 11.2.7, FVD; Section 10.13, Hearn and Baker**

 $CIS 736:$  Computer Graphics

### • **Definition** – **Another piecewise cubic curve** • **Defined indirectly** • **Control points: 2 on curve, 2 not on curve** – **Basis matrix** •  $M_B = M_H \cdot M_{HB}$  (Equation 11.28, FVD) • **Derivation: Section 11.2.2, FVD (Equations 11.25-11.28)** • **Distinguishing Characteristics** – **Indirect specification of curves; convex control polygon** – **Inherently C0 and G0 continuous; easy to get C1 and G1 continuity** • **Pros** – **Combinatorially simple basis functions (Bernstein polynomials)** – **Easy to convert from Hermite! (11.2.2, FVD; 10.12, Hearn and Baker)** • **Cons** KSI – **Not as intuitively manipulable as Hermite (see Figure 11.23, FVD)**

**Quick Review: Bézier Curves**

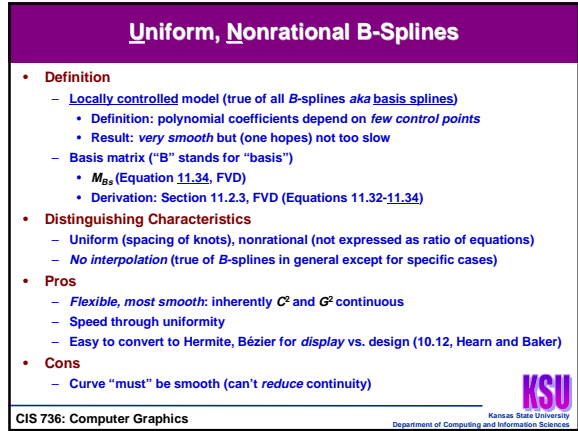

### **Nonuniform, Nonrational B-Splines** • **Definition** – **Another locally controlled model** - NB: not described using single set of blending functions • **Easier to write down recursive definition** • **Recurrence: Equation 11.44, FVD** • **Distinguishing Characteristics** – **Nonuniform (spacing of knots): purpose - to increase flexibility of model** – **Nonrational (not expressed as ratio of equations)** – **No interpolation (except with reduced continuity); 5 control points** • **Pros** – **Most smooth: inherently C2 and G2 continuous** – **Even more flexible in design: able to reduce to C1 to C0 (CP interpolated) to none** • **Cons** – **Can have repeated knot values (multiple knots)** – **Very slow to converge with enough segments (true for all nonuniform)** KSI **Kansas Computer Graphics**

## **Nonuniform, Rational B-Splines (NURBS)**

• **Definition** – **Yet another locally controlled model**

- **Monuniform, rational polynomial curve**
- **Generalizes over arbitrary piecewise polynomial curves**
- **Segment = B-spline** ⇒ **NURBS**
- **Rational form in homogenous coordinates (HC): Equation 11.45, FVD**
- **Distinguishing Characteristics** – **Nonuniform (spacing of knots)**
	- **Rational**
		-
		- **Trivial conversion: add W(t) = 1 to get HC representation Compare: NUR Hermite, Bézier**
- **No interpolation; 5 control points (see Figures 11.28 and 11.29, FVD)** • **Pros**
- **Most smooth: inherently C2 and G2 continuous**
- **Very flexible, popular (despite computational complexity)**
- **Cons** – **Very slow to converge with enough segments (true for all nonuniform)**
- **Kansas Computer Graphics**

- **Hermite**
- **Blend 4 functions; no CP; full interpolation; C1 and G1 with constraints; fast** • **Bézier**

**Comparison of Cubic Curves**

- **Convex CP; interpolate 2 of 4 control points; C1 and G1 with constraints; fastest**
- **B-splines**
- **Uniform, nonrational**
	- **Convex CP, 4 points each, no interpolation; C2 and G2; medium**
	- $-$  **Nonuniform, nonrationally**
	- **Convex CP, 5 points each, "no interpolation"; "up to" C2 and G2; slow**
- **Nonuniform, rational** • **Convex CP, 5 points each, "no interpolation"; rational; "up to" C2 and G2; slow** • **Beta Splines (**β**-Splines)**
- **Convex CP; 6 points to control curve (4 local points, 2 global); C1 and G2; medium** • **Catmull-Rom Splines**
- **General CP; interpolate or approximate 4 points per CP; C1 and G1; medium**
- **Kochanek-Bartels Splines**
- **General CP; interpolate 7 points per CP; C1 and G1; medium**

**CIS 736: Computer Graphics** 

# – **Purpose: surface design (CAD)** – **Distinguishing characteristics: 2 parameters (**β**1,** β**2), geometry as for B-spline, convex control polygon; partly local (4 points per CP, 2 global)** – **Pros: further control over shape (see basis matrix: M**β **- Equation 11.48, FVD)** – **Cons: can be somewhat computationally intensive (uniform but M**β **more complex)** – **Purpose: for animating motion - mouse trajectory, camera in 3D, etc. (Coming soon to a homework near you!)** – **Distinguishing characteristics: local control, interpolation / approximation** – **Cons: another tradeoff (need speed); not fastest, but much faster than NURBS**

- **Pros: fast (but not fastest)**
- **Cons: another tradeoff; good interface**

**Kansas Computer Graphics** 

KS

'KI

# **Paper Reviews [1]: General Information**

- **3 of 4 (Assigned) Reviews Required**
- **All reviews worth 15% of course grade**
- **Choose 3 of 4 (may have > 1 choice on some) or write all 4** – **Lowest dropped (each of remaining 3 worth 50 of 1000 points)**
- 
- **General Objectives**
	- **Compare, evaluate CG techniques (synthesis, processing, visualization)** – **Guidelines: next (suggested topics, tools to appear on CIS 736 course web page)**
- **Review Topics**
- 
- **Modeling, rendering, animation, information visualization** – **Selection criteria: target length 10 pages; no more than 15 pages**
- 
- **Logistics**
- **Papers will be available online (and at 17 Seaton Hall) next week**
- **Send to CIS 736 GTA (Songwei Zhou) at cis736ta@ringil.cis.ksu.edu**
- **Turn in by midnight of due date (no late reviews)**
- **Get back commented reviews in electronic form**
- **CIS 736: Computer Graphics**
- **Other Splines** • **Beta (**β**-Splines)** • **Catmull-Rom (aka Overhauser)**  $-$  **Pros: smooth transitioning (see basis matrix:**  $M_{CR}$ **)** 
	- **Kochanek-Bartels** – **Purpose: controlling animation** – **Distinguishing characteristic: similar to Hermite form**

K

KSI

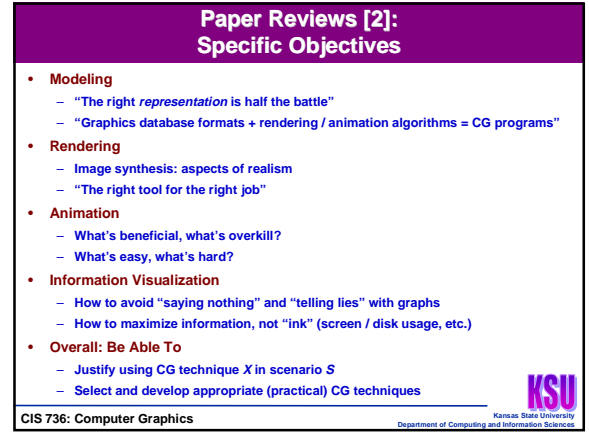

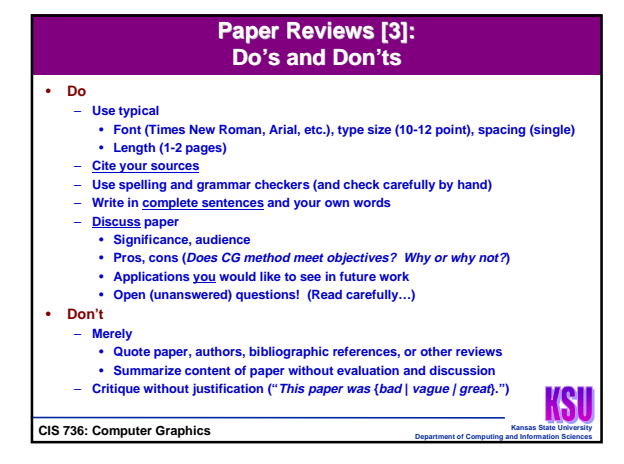

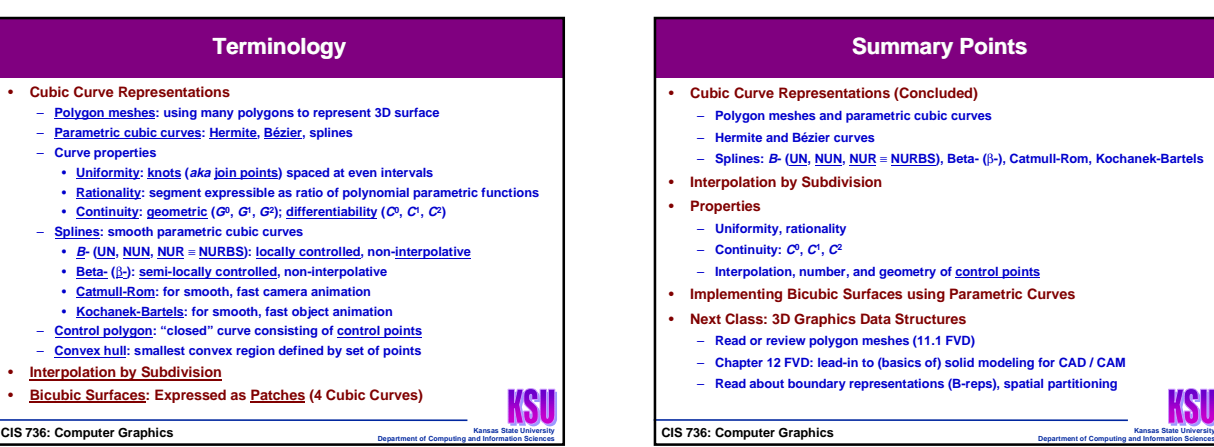